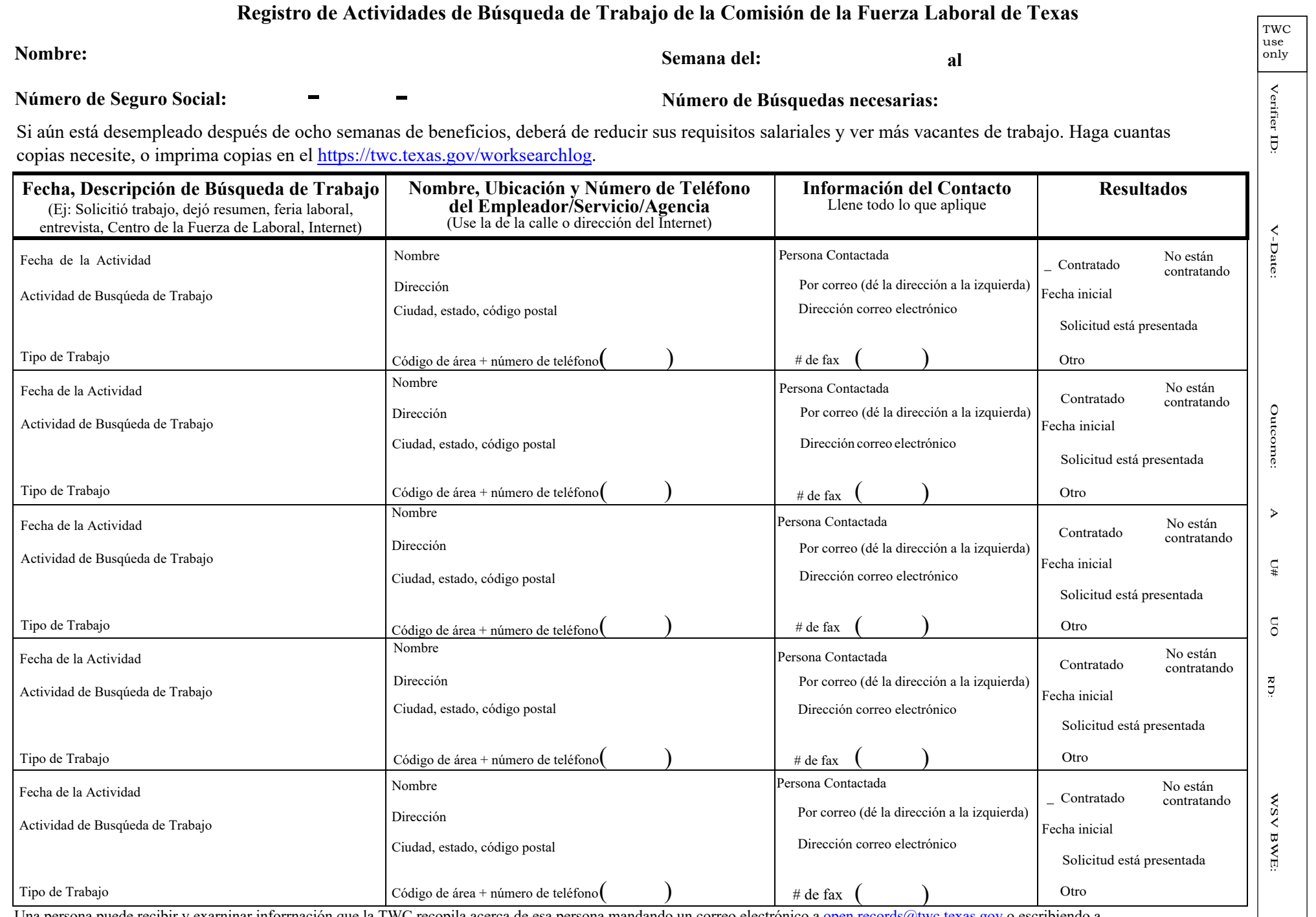

 $\alpha$ 

Una persona puede recibir y exarninar inforrnación que la TWC recopila acerca de esa persona mandando un correo electrónico a <u>[open.records@twc.texas.gov](mailto:open.records@twc.texas.gov)</u> o escribiendo a<br>TWC Open Records Unit. 101 E. 15th St.. Room 266. A TWC Open Records Unit, 101 E. 15th St., Room 266, Austin, TX 78778-0001. Para mayor información, ver [https://twc.texas.gov/services/open-records.](https://twc.texas.gov/services/open-records)

 **Guarde este formulario para su información. Dele esta información a la comisión sólo si se le pide** usando nuestro Portal en línea en<https://twc.texas.gov/uidocs> para presentación del reclamante o a la dirección o número de fax que le dimos.